# www.CBSEtips.in

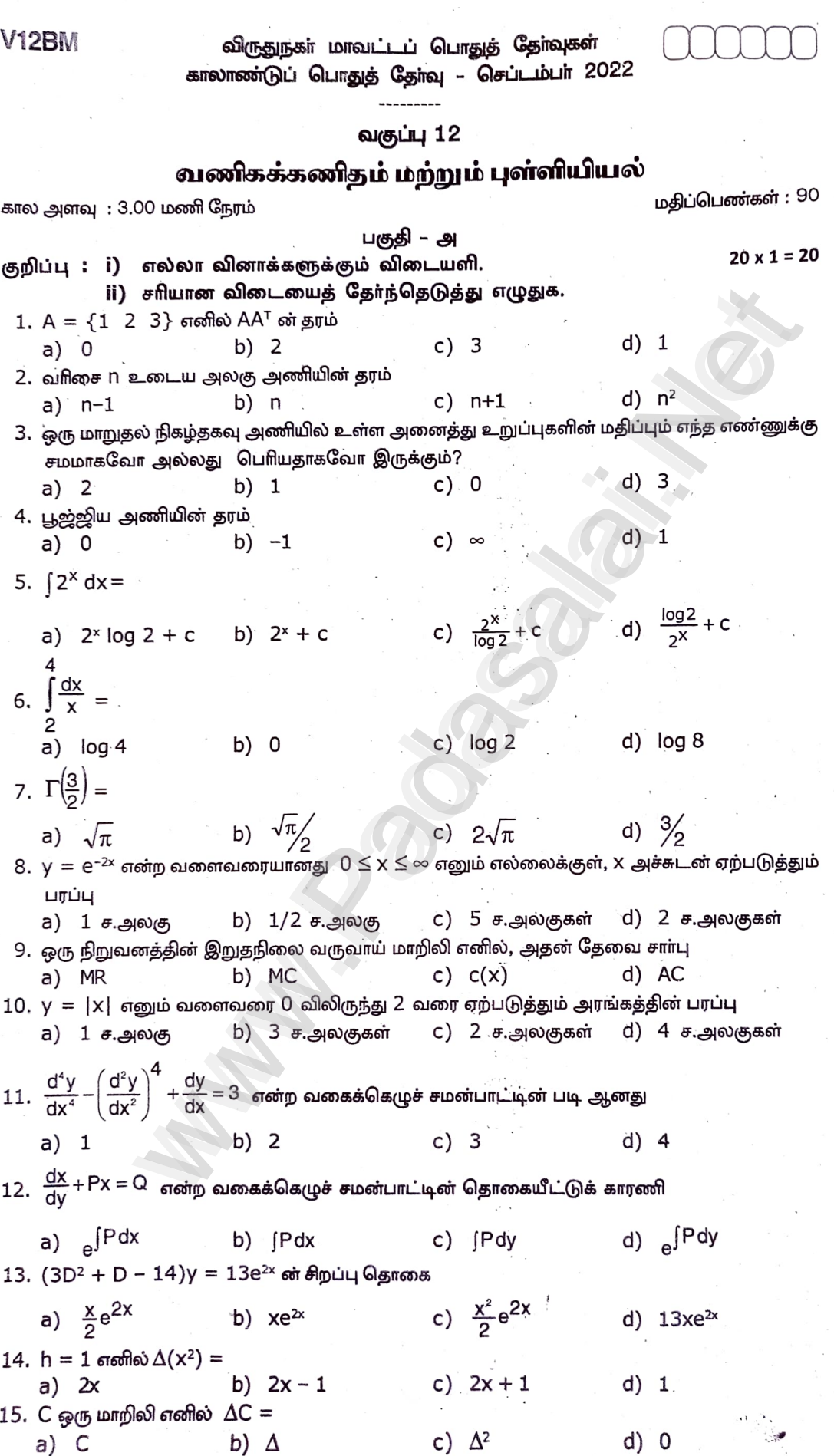

Kindly send me your district question papers to our whatsapp number: 7358965593

#### www.CBSEtips.in

 $16.$  Ef(x) = a)  $f(x-h)$ <br>b)  $f(x)$  c)  $f(x+h)$ d)  $f(x + 2h)$ 17.  $E(X) = 5$ ,  $E(Y) = -2$  எனில்  $E(X - Y)$  ன் மதிப்பானது  $d) -2$ b) 5 ் 7<br>18. ஒரு நிகழ்தகவு அடாத்திச் சாாபு இதன் மூலமும் குறிப்பிடலாம்.<br>^^ a) அட்டவணை c) கணிதவியல் சமன்பாடு b) வரைபடம் d) (b) மற்றும் (C) 19.  $P(x) = \frac{1}{10}$ ,  $x = 10$  எனில் E(X) ன் மதிப்பானது  $(b)$   $\frac{6}{8}$ a) பூஜ்யம்  $c) 1$ 20. ஒரு சமவாய்ப்பு மாறியின் எதிா்பாா்க்கத்தக்க மதிப்பு என்பது a) மாறுபாடு இணை மாறுபாடு b) திட்ட விலக்கம் C) சராசரி பகுதி – ஆ குறிப்பு : i) எவையேனும் ஏழு வினாக்களுக்கு விடையளி.  $7 \times 2 = 14$ ii) வினா எண்.30 க்கு கட்டாயம் விடையளிக்கவும்.  $21. 2x + 3y = 7, 3x + 5y = 9$  என்ற சமன்பாட்டு தொகுப்பினை கிராமரின் விதியை பயன்படுத்தி தீர். 22.  $3x - 2y = 6$ ,  $6x - 4y = 10$  என்ற சமன்பாடுகள் ஒருங்கமைவு அற்றவை என நிறுவுக. 23. மதிப்பு காணக :  $\sqrt{1 + \sin 2x} dx$ 24.  $\int 3x^2 dx = -1$  எனில் a∈ R எனுமாறு a ன் மதிப்பைக் காணக. 25. தேவைச் சாா்பு  $P = 50 - 2x$  எனில் தேவை  $x = 20$  எனும் போது நுகா்வோா் உபாியைக் காணக  $26.$  y =  $\frac{2}{x}$ +b என்ற வளைவரைக் குடும்பத்தின் வகைக்கெழு சமன்பாட்டைக் காணக. இங்கு a மற்றும் b என்பன மாறத்தக்க மாறிலிகள். 27. கீழே கொடுக்கப்பட்டுள்ள விவரங்களுக்கு முன்நோக்கு வேறுபாட்டின் அட்டவணையை வடிவமைக்கவும். 0  $10$ 20 30 0 0.174  $|0.347|0.518$ 28. ஒரு தொடர்ச்சியான சமவாய்ப்பு மாறி X இன் நிகழ்தகவு அடர்த்திச் சார்பு  $f(x) = ax$ ,  $0 \leq x \leq 1$  எனில் மாறிலி a ஐக் கண்டுபிடிக்கவும். மேலும்  $P\left[x \leq \frac{1}{2}\right]$  இன் மதிப்பையும் காண்க. 29. ஒரு நடுநிலையான பகடை உருட்டப்படுகின்றது எனில், அதன் விளைவுகளில் எதிா்பாா்க்கப்பட்ட மதிப்பைக் காணக. 30. மதிப்பு காணக் :  $\Delta$  (log ax) பகுதி – ஆ குறிப்பு : i) எவையேனும் ஏழு வினாக்களுக்கு விடையளி.  $7 \times 3 = 21$ ii) வினா எண்.40 க்கு கட்டாயம் விடையளிக்கவும். 31.  $\begin{pmatrix} 0 & 1 & 2 & 1 \\ 1 & 2 & 3 & 2 \\ 3 & 1 & 1 & 3 \end{pmatrix}$  என்ற அணியின் தரம் காணக. 32. மதிப்புகாண்க $\int$  $log(\frac{1}{x}-1) dx$ 33. у =  $4x + 3$  என்ற வளைவரை, x அச்சு, x = 1 மற்றும் x = 4 ஆகியவற்றுடன் ஏற்படுத்தும் பாப்பைக் காணக.

#### Kindly send me your district question papers to our whatsapp number: 7358965593

#### www.CBSEtips.in

12BM<br>4. y<sup>2</sup> = 8x என்ற பரவ<mark>ளையம் அதன் செவ்வகலத்துடன் ஏற்படுத்தும் பரப்பைக் காண்க.</mark>

35. 
$$
\sin \theta
$$
 =  $(x^2 + x + 1)dx + (y^2 - y + 3) dy = 0$ 

36.  $\sin \theta$  is  $\sec^2 x \tan y dx + \sec^2 y \tan x dy = 0$ 

37. விடுபட்ட எண்ணைக் கண்டுபிடி.

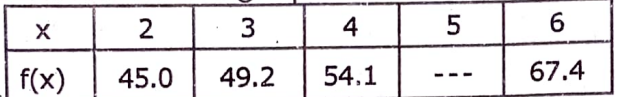

- 38. ஒரு தொடாச்சியான சமவாய்ப்பு மாறி X இன் நிகழ்தகவு அடா்த்திச் சாா்பு (p.d.f)  $f(x) = 5x<sup>4</sup>$ , 0 $\leq$ x $\leq$ 1 எனில்
	- i)  $P(X \le a_1) = P(X > a_1)$  மற்றும் ii)  $P(X > a_2) = 0.05$  என்பவற்றைக் கொண்டு a மற்றும் a ஆகியவற்றைக் கண்டுபிடிக்கவும்.
- 39. தயாரிக்கப்பட்ட DVD இயக்கியில் பயன்படுத்தப்படும் மின்னணு உபகரணங்களின் முக்கிய .<br>பகுதியின் செயலிழப்பிற்கான நேரம் (ஆயிரத்தில்) அடா்த்தி சாா்பாக கொடுக்கப்பட்டுள்ளது.

 $f(x) = \begin{cases} 3e^{-3x} , & x > 0 \\ 0 , & x \end{cases}$  kw;nwq;fpYk;

இந்த உபகரண பகுதியின் எதிா்பாா்க்கத்தக்க செயல் வாழ்வைக் கண்டுபிடிக்கவும்.

 $40. x + y + z = 7, x + 2y + 3z = 18, y + kz = 6$  என்ற சமன்பாட்டு தொகுப்பு ஒருங்கமைவு அற்றது எனில் k யின் மதிப்பைக் காண்க.

எல்லா வினாக்களுக்கும் விடையளி.

 $7 \times 5 = 35$ 

41. a)  $5x + 3y + 72 = 4$ ,  $3x + 26y + 2z = 9$ ,  $7x + 2y + 10z = 5$  என்ற சமன்பாடுகள் ஒருங்கமைந்தவை என நிறுவுக. மேலும் தர முறையில் அவற்றைத் தீாக்க.

(அல்லது)

b)  $Q_d = 29 - 2P - 5 \frac{dP}{dt} + \frac{d^2P}{dt^2}$  மற்றும்  $Q_S = 5 + 4P$  என்பன முறையே ஒரு பொருளின் தேவை அளவு மற்றும் அளிப்பு அளவு ஆகியவற்றைக் குறிக்கின்றன. இங்கு P விலையைக் குறிக்கின்றது. சந்தை பாிமாற்றத்தில் சமன்நிலை விலையைக் காண்க.

42. a) வரையறுத்த தொகையீட்டை ஒரு கூட்டலின் எல்லை எனக்கொண்டு  $\int (2x+1) dx$  ஐ

மதிப்பிடுக.

# (அல்லது)

b) மதிப்பிடுக : 
$$
\int \frac{3x+2}{(x-2)^2 (x-3)} dx
$$

43. a) . ஒரு வாரப்பத்திரிக்கைக்குச் சந்தா கட்டுமாறு கேட்டுக்கொள்ளப்படும் கடிதம் அந்த பத்திரிக்கை அலுவலகத்திலிருந்து ஏராளமானவா்களுக்கு அனுப்பப்படுகிறது. கடிதம் பெற்றவர்களில், சந்தாதாரர்களாக இருந்து மீண்டும் சந்தா கட்டுபவர் 45% ஆகும். சந்தாதாராகளாக இல்லாமல் இருந்து புதியதாக சந்தா கட்டுபவாகள் 30% ஆகும். இதேபோல் முன்னர் கடிதம் அனுப்பப்பட்டபோது, கடிதம் பெற்றவர்களில் 40% பேர் சந்தாதாராகளாகச் சோந்தனா் எனத் தொிகிறது. தற்போது கடிதத்தைப் பெறுபவாகளில் எத்தனை சதவீதம் போ் சந்தாதாராகளாவா் என எதிா்பாா்க்கலாம்?

#### (அல்லது)

ரூ. 8,600 ஆனது இரண்டு விதமான கணக்குகளில் முதலீடு செய்யப்பட்டுள்ளது. இதில் b) ஒரு முதலீடானது  $4\frac{3}{4}\%$  ம், மற்றொரு முதலீடானது  $6\frac{1}{2}\%$  ம் ஆண்டு வருவாயை ஈட்டு தருகிறது. ஒரு ஆண்டில் இரு முதலீடுகளுக்கான மொத்த வருமானம் ரூ.431.25 எனில் ஒவ்வொரு கணக்கிலும் செய்யப்பட்ட முதலீட்டு தொகையினைக் காண்க.

#### Kindly send me your district question papers to our whatsapp number: 7358965593

#### www.CBSEtips.in

## **V12BM**

ஒரு பொருளின் தேவைச் சாா்பு மற்றும் அளிப்புச் சாா்பு முறையே  $\mathsf{P}_{\sf d}\,=\,18\,-\,2 \mathsf{x}\,-\,\mathsf{x}^2$  , 44. a)  $\mathsf{P}_{_\mathrm{S}} =~ 2 \mathsf{x}~-~3.$  சமநிலை விலையில் நுகா்வோா் உபாி மற்றும் உற்பத்தியாளா் உபாியைக் காணக.

#### (அல்லது)

b) ஒரு பொருளின் விலை P ஐப் பொறுத்து தேவை நெகிழ்ச்சி <sup>n</sup>d =  $\frac{p+2p^2}{100-p-n^2}$  எனி

விலை S மற்றும் தேவை 70 எனும் பொழுது அதன் தேவை சாா்பு மற்றும் வருவாய் சார்பைக் காணக.

45. a) 
$$
\int \sin 3x \cdot (x^2 + 1) \frac{dy}{dx} + 2xy = 4x^2
$$

## (அல்லது)

- b) ரூ.2,000 என்ற தொகைக்கு தொடாசசி கூட்டுவட்டி கணக்கிடப்படுகின்றது. வட்டி வீதம் ஆண்டொன்றுக்கு 5% இருப்பின், அத்தொகை எத்தனை ஆண்டுகளில் ஆரம்பத் தொகையைப் போல் இரு மடங்காகும்?  $(\log_{2} 2 = 0.6931)$
- 46. a) கொடுக்கப்பட்ட மதிப்புகளிலிருந்து இருபடி பல்லுறுப்புக் கோவையைக் காண்க.

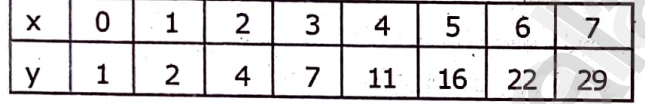

# (அல்லது)

b) கொடுக்கப்பட்டுள்ள அட்டவணையிலிருந்து  $\gamma(10)$  ன் மதிப்பை இலக்ராஞ்சியின் சூத்திரத்தைப் பயன்படுத்தி காண்க.

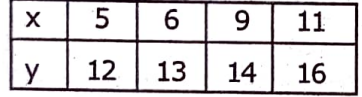

ஒரு சமவாய்ப்பு மாறி X க்கான நிகழ்தகவு அடாத்திச் சாா்பானது 47. a)

 $f(x) = \begin{cases} 4x^3, & 0 < x < 1 \\ 0, & k \le 0 \end{cases}$ , kw;nwq;fpYk;  $\prime$  எனில் E(X) மற்றும் V(X) ஐக் கண்டுபிடிக்கவும்.

#### (அல்லது)

b) ஒரு தனித்த சமவாய்ப்பு மாறி X ஆனது பின்வரும் நிகழ்தகவுச் சாா்பைப் பெற்றுள்ளது எனில்

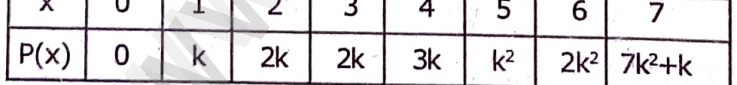

i) k யின் மதிப்பைக் காணக.

ii)  $P(x < 6)$ ,  $P(x \ge 6)$  மற்றும்  $P(0 < x < 5)$  ஐக் காண்க.

ii) 
$$
P(X \le x) > \frac{1}{2}
$$
 க்கான x ன் குறைந்தபட்ச மதிப்பைக் கண்டுபிடிக்கவும்.

\*\*\*\*\*